### Master Program in Data Science and Business Informatics

# Statistics for Data Science

Lesson 12 - Simulation

# Salvatore Ruggieri

Department of Computer Science University of Pisa, Italy salvatore.ruggieri@unipi.it

- Not all problems can be solved with calculus!
- Complex interactions among random variables can be simulated
- Generated random values are called *realizations*

- Not all problems can be solved with calculus!
- Complex interactions among random variables can be simulated
- Generated random values are called *realizations*
- Basic issue: how to generate realizations?
  - ► The Galton Board

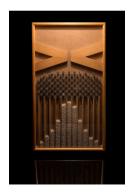

- Not all problems can be solved with calculus!
- Complex interactions among random variables can be simulated
- Generated random values are called *realizations*
- Basic issue: how to generate realizations?
  - in R: rnorm(5), rexp(2), rbinom(...), ...

- Not all problems can be solved with calculus!
- Complex interactions among random variables can be simulated
- Generated random values are called realizations
- Basic issue: how to generate realizations?
  - ▶ in R: rnorm(5), rexp(2), rbinom(...), ...
- Ok, but how do they work?
- **Assumption**: we are only given *runif*()!

- Not all problems can be solved with calculus!
- Complex interactions among random variables can be simulated
- Generated random values are called *realizations*
- Basic issue: how to generate realizations?
  - ▶ in R: rnorm(5), rexp(2), rbinom(...), ...
- Ok, but how do they work?
- Assumption: we are only given runif()!
- **Problem**: derive all the other random generators

# Simulation: discrete distributions

#### Bernoulli random variables

Suppose U has a U(0,1) distribution. To construct a Ber(p) random variable for some 0 , we define

$$X = \begin{cases} 1 & \text{if } U < p, \\ 0 & \text{if } U \ge p \end{cases}$$

so that

$$P(X = 1) = P(U < p) = p,$$
  
 $P(X = 0) = P(U \ge p) = 1 - p.$ 

This random variable X has a Bernoulli distribution with parameter p.

• For  $X_1, \ldots, X_n \sim Ber(p)$  i.i.d., we have:  $\sum_{i=1}^n X_i \sim Binom(n, p)$ 

# $X \sim \mathit{Cat}(\mathbf{p})$

DEFINITION. A discrete random variable X has a Bernoulli distribution with parameter p, where  $0 \le p \le 1$ , if its probability mass function is given by

$$p_X(1) = P(X = 1) = p$$
 and  $p_X(0) = P(X = 0) = 1 - p$ .

We denote this distribution by Ber(p).

- Alternative definition:  $p_X(a) = p^a \cdot (1-p)^{1-a}$  for  $a \in \{0,1\}$
- Categorical distribution generalizes to  $n \ge 2$  possible values

### Categorical distribution

A discrete random variable X has a Categorical distribution with parameters  $p_0, \ldots, p_{n_C-1}$  where  $\sum_i p_i = 1$  and  $p_i \in [0,1]$  if its p.m.f. is given by:

$$p_X(i) = P(X = i) = p_i$$
 for  $i = 0, ..., n_C - 1$ 

• Alternative definition:  $p_X(a) = \prod_i p^{\mathbb{I}_{a=-i}}$  for  $a = 0, \dots, n_C - 1$ 

# $X \sim Mult(n, \mathbf{p})$

- $X \sim Bin(n, p)$  models the number of successes in n Bernoulli trials
- Intuition: for  $X_1, X_2, \ldots, X_n$  i.i.d.  $X_i \sim Ber(p)$ :  $X = \sum_{i=1}^n X_i \sim Bin(n, p)$
- $X \sim Mult(n, \mathbf{p})$  models the number of categories in n Categorical trials
- Intuition: for  $X_1, X_2, \dots, X_n$  such that  $X_i \sim Cat(\mathbf{p})$  and independent (i.i.d.), define:

$$Y_1 = \sum_{i=1}^n \mathbb{1}_{X_i = =0} \sim Bin(n, p_0), \dots, Y_{n_C - 1} = \sum_{i=1}^n \mathbb{1}_{X_i = =n_C - 1} \sim Bin(n, p_{n_C - 1})$$
 $X = (Y_1, \dots, Y_{n_C - 1}) \sim Mult(n, \mathbf{p})$ 

#### Multinomial distribution

A discrete random variable  $X = (Y_1, \dots, Y_{n_C-1})$  has a Multinomial distribution with parameters  $p_0, \dots, p_{n_C-1}$  where  $\sum_i p_i = 1$  and  $p_i \in [0, 1]$  if its p.m.f. is given by:

$$p_X(i_0,\ldots,i_{n_C-1})=P(X=(i_0,\ldots,i_{n_C-1}))=\frac{n!}{i_0!i_1!\ldots i_{n_C-1}!}p_0^{i_0}p_1^{i_1}\ldots p_{n_C-1}^{i_{n_C-1}}$$

# $X \sim Mult(n, \mathbf{p})$

- Example: student selection from a population with:
  - ► 60% undergraduates
  - ▶ 30% graduate
  - ▶ 10% PhD students
- Assume n = 20 students are randomly selected
- $X \sim (Y_1, Y_2, Y_3)$  where:
  - $\triangleright$   $Y_1$  number of undergraduate students
  - $\triangleright$   $Y_2$  number of graduate students
  - ▶ *Y*<sub>3</sub> number of PhD students

• 
$$P(X = (10,6,4)) = \frac{20!}{10!6!4!}(0.6)^{10}(0.3)^6(0.1)^4 = 9.6\%$$

- ullet  $F:\mathbb{R} \to [0,1]$  and  $F^{-1}:[0,1] \to \mathbb{R}$ 
  - ► E.g., F strictly increasing
  - ▶ N.B., the textbook notation for  $F^{-1}$  is  $F^{inv}$
- For  $X \sim U(0,1)$  and  $0 \le b \le 1$  $P(X \le b) = b$

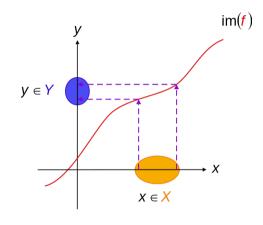

$$f: X \to Y \\ y = f(x)$$

- $F : \mathbb{R} \to [0,1] \text{ and } F^{-1} : [0,1] \to \mathbb{R}$ 
  - ► E.g., F strictly increasing
  - ▶ N.B., the textbook notation for  $F^{-1}$  is  $F^{inv}$
- For  $X \sim U(0,1)$  and  $0 \le b \le 1$  $P(X \le b) = b$
- then, for b = F(x) $P(X \le F(x)) = F(x)$

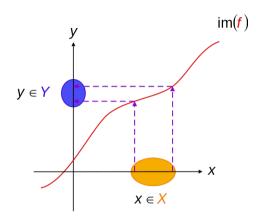

$$f: X \to Y \\ y = f(x)$$

- $F : \mathbb{R} \to [0,1]$  and  $F^{-1} : [0,1] \to \mathbb{R}$ 
  - ► E.g., F strictly increasing
  - ▶ N.B., the textbook notation for  $F^{-1}$  is  $F^{inv}$
- For  $X \sim U(0,1)$  and  $0 \le b \le 1$  $P(X \le b) = b$
- then, for b = F(x) $P(X \le F(x)) = F(x)$
- and then by inverting  $P(F^{-1}(X) \le x) = F(x)$

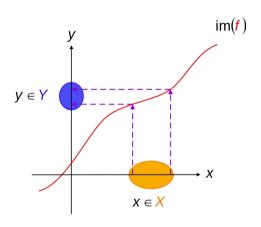

$$f: X \to Y \\ y = f(x)$$

- $F: \mathbb{R} \to [0,1] \text{ and } F^{-1}: [0,1] \to \mathbb{R}$ 
  - ► E.g., F strictly increasing
  - ▶ N.B., the textbook notation for  $F^{-1}$  is  $F^{inv}$
- For  $X \sim U(0,1)$  and  $0 \le b \le 1$  $P(X \le b) = b$
- then, for b = F(x) $P(X \le F(x)) = F(x)$
- and then by inverting  $P(F^{-1}(X) \le x) = F(x)$
- In summary:

$$F^{-1}(X) \sim F$$
 for  $X \sim U(0,1)$ 

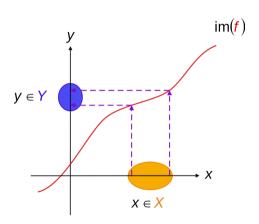

$$f: X \to Y \\ y = f(x)$$

# Common distributions

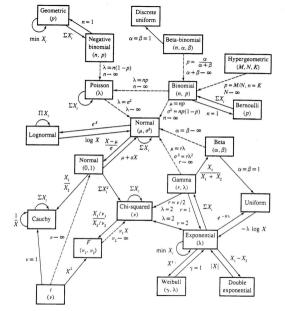

Relationships among common distributions. Solid lines represent transformations and special cases, dashed lines represent limits. Adapted from Leemis (1986).

# Optional reference

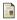

William H. Press, Saul A. Teukolsky, William T. Vetterling, Brian P. Flannery (2007)

Numerical Recipes - The Art of Scientific Computing

Chapter 7: Random Numbers

online book